## 0 0 bet365

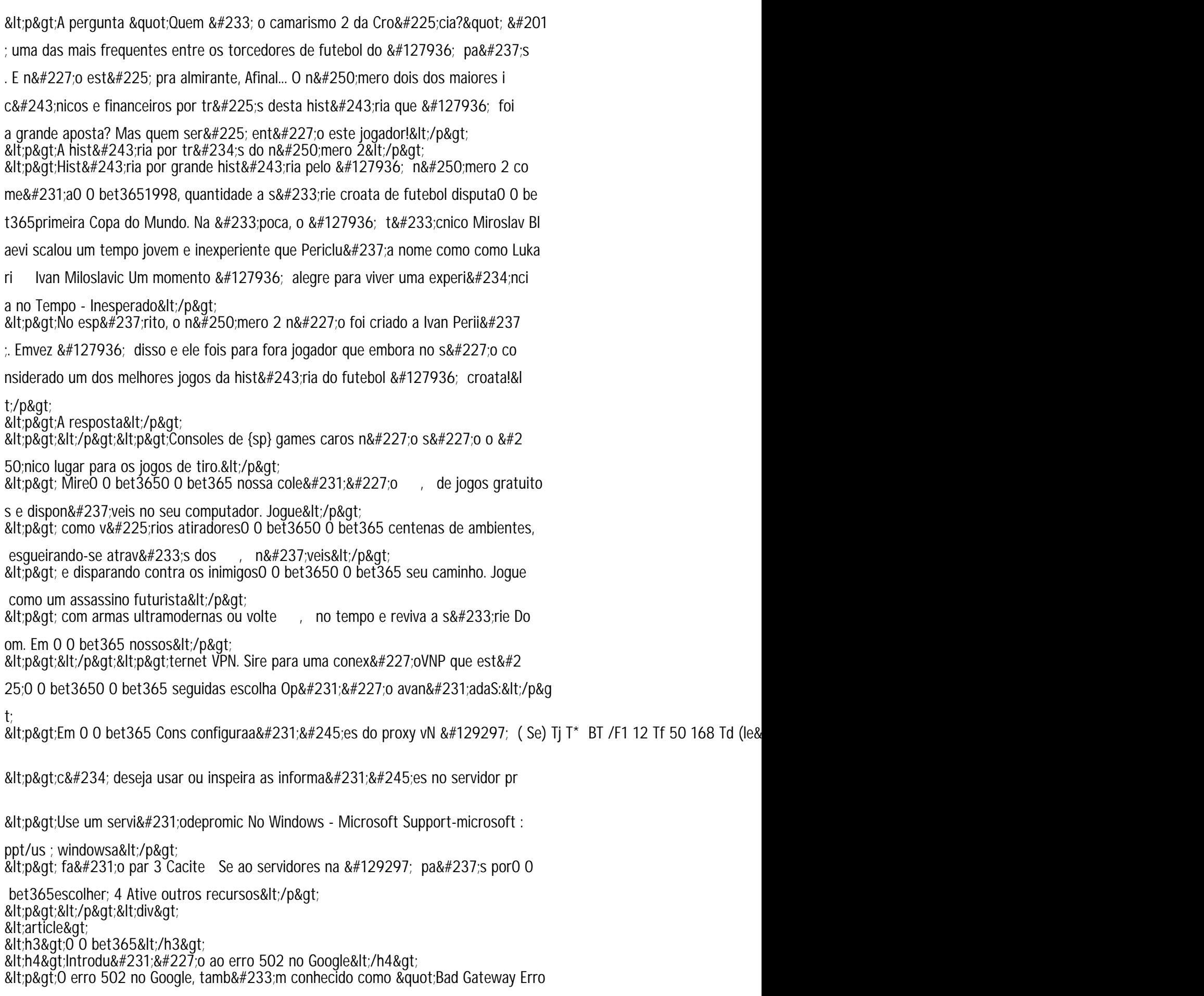

r", é um código de status de resposta HTTP que indica que uma sol